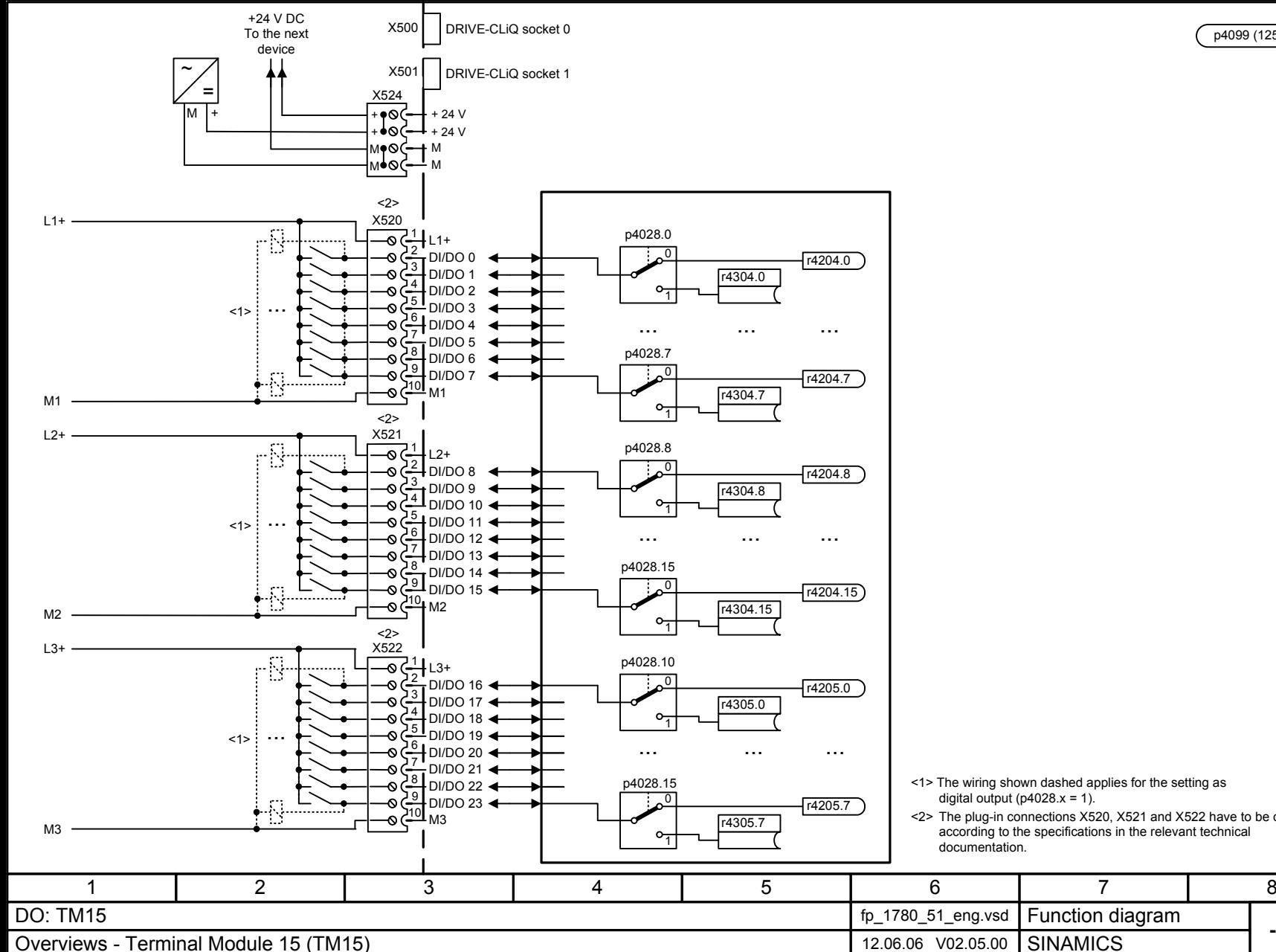

<1> The wiring shown dashed applies for the setting as digital output ( $p4028.x = 1$ ).

<2> The plug-in connections X520, X521 and X522 have to be coded according to the specifications in the relevant technical

> **- 1780 -**Function diagram<br>SINAMICS

p4099 (125.00 µs)